# **Baixe o aplicativo de apostas desportivas 1xBet Brasil! Descubra como fazer download e apostar no aplicativo 2024 Viva o Entusiasmo: Apostas ao Vivo de Futebol para uma Experiência Vibrante**

**Autor: jandlglass.org Palavras-chave: Baixe o aplicativo de apostas desportivas 1xBet Brasil! Descubra como fazer download e apostar no aplicativo 2024** 

#### **Autenticidade e segurança do aplicativo original 1xBet**

A segurança é fundamental para aplicativos de apostas no Brasil. A 1xBet reconhece isso e incorporou várias medidas para garantir a proteção dos dados dos clientes. O aplicativo é gratuito e pode ser baixado no site oficial da empresa.

#### **Baixe o APP 1XBET**

O aplicativo 1xBet oferece muitas características que atendem às preferências e estilos diferentes. Desde apostas pré-marcas até apostas em Baixe o aplicativo de apostas desportivas 1xBet Brasil! Descubra como fazer download e apostar no aplicativo 2024 tempo real, a 1xBet tem tudo o que você precisa.

#### **Leia aqui a análise completa do app 1xBet!**

Veja o passo a passo para fazer o download, como funciona o aplicativo 1xBet e quais os recursos disponíveis.

#### **Análise do App 1XBET**

O aplicativo 1XBET é um dos melhores aplicativos de casa de apostas do mercado. Então, veja como baixá-lo e aposte no smartphone.

#### **Classificação: 3,4 (1.050)**

Gratuito | Android | 15 de abr. de 2024 | USE YOUR SPORTS KNOWLEDGE WITH 1XBET NIGERIA

### **Como fazer o download do App 1xBet**

Abra a Apple Store e pesquise por 1xBet. Clique em Baixe o aplicativo de apostas desportivas 1xBet Brasil! Descubra como fazer download e apostar no aplicativo 2024 "obter" para instalar o aplicativo no seu dispositivo Apple. Se você não encontrar o app, ter que mudar a região.

### **Passo a passo para fazer o cadastro na 1xBet**

Para fazer o cadastro na 1xBet, o primeiro passo é acessar o site oficial da empresa. Depois, você deve clicar no botão "Registro" e escolher um dos métodos disponíveis para logar na plataforma. Então, basta aceitar os termos e condições do site.

#### **Formas de pagamento**

- Neteller
- Skrill
- Astropay
- VCréditos

### **Tempo e mn. retiradas**

- 0 1 dias: R\$20
- 0 15 minutos: R\$2

### **Bônus de boas-vindas**

Aproveite o bônus de boas-vindas de R\$ 1.200. **Para Android | Para iOS | Cadastro | Código promocional**

Veja o passo a passo.

### **Como fazer saques na 1xBet?**

- Forma de pagamento: VCréditos
- Tempo: 0 1 dias
- Mn. retiradas: R\$20

### **Review do Site em Baixe o aplicativo de apostas desportivas 1xBet Brasil! Descubra como fazer download e apostar no aplicativo 2024 2024 e at R\$1200 de Bônus**

A 1xBet é uma empresa fundada em Baixe o aplicativo de apostas desportivas 1xBet Brasil! Descubra como fazer download e apostar no aplicativo 2024 2007 com sede em Baixe o aplicativo de apostas desportivas 1xBet Brasil! Descubra como fazer download e apostar no aplicativo 2024 Limassol, Chipre. A pessoa-chave da empresa é Evgeniy Kiriushin Alexandr Thikonov.

### **Website oficial**

• 1xbet/

### **1XBET - Wikipédia, a enciclopédia livre**

A 1xBet é uma casa de apostas online que oferece apostas esportivas e casino. A empresa foi fundada em Baixe o aplicativo de apostas desportivas 1xBet Brasil! Descubra como fazer download e apostar no aplicativo 2024 2007 e tem sede em Baixe o aplicativo de apostas desportivas 1xBet Brasil! Descubra como fazer download e apostar no aplicativo 2024 Limassol, Chipre.

**Saiba como abrir sua Baixe o aplicativo de apostas desportivas 1xBet Brasil! Descubra como fazer download e apostar no aplicativo 2024 conta na casa de apostas**

Para fazer o cadastro na 1xBet, o primeiro passo é acessar o site oficial da empresa. Depois, você deve clicar no botão "Registro" e escolher um dos métodos disponíveis para logar na plataforma. Então, basta aceitar os termos e condições do site.

### **Fonte**

• Goal

# **Partilha de casos**

# **Baixe o aplicativo de apostas desportivas 1xBet Brasil! Descubra como fazer download e apostar no aplicativo 2024**

Veja passo a passo como obter o aplicativo 1xBet para dispositivos móveis, incluindo Android e iOS. Este guia detalhado também mostrará como usá-lo e aproveitar seus recursos exclusivos, com incentivo de R\$ 1.200 gratificação.

### **Instalando o Aplicativo 1xBet:**

### **Para Android:**

Visite a [pagina oficial do aplicativo](https://play.google/store/apps/details?id=com.fibexgames.betting&hl=pt_BR) e procure por "1xBet".

Selecione o aplicativo 1xBet, toque em Baixe o aplicativo de apostas desportivas 1xBet Brasil! Descubra como fazer download e apostar no aplicativo 2024 "Instalar" e aguarde a instalação terminar.

### **Para iOS:**

Abra a App Store no seu dispositivo (iPhone ou iPad) e pesquise por "1xBet". Encontre o aplicativo 1xBet, toque em Baixe o aplicativo de apostas desportivas 1xBet Brasil! Descubra como fazer download e apostar no aplicativo 2024 "Obter" para baixar e instalá-lo.

### **Usando o Aplicativo:**

Uma vez que você tenha o aplicativo 1xBet instalado, é hora de aprender a usá-lo:

**Acesso e Início** - Ao iniciar o aplicativo pela primeira vez, você receberá uma boa-vindas com um bônus inicial de R\$ 1.200.

**Cadastro** - Crie uma conta ou acesse sua Baixe o aplicativo de apostas desportivas 1xBet Brasil! Descubra como fazer download e apostar no aplicativo 2024 conta existente usando seu e-mail ou número do cartão de crédito.

Cookies: Se você já tem uma conta, basta digitar o nome de usuário e senha para entrar. Caso contrário, insira suas informações pessoais nas caixas apropriadas (número do cartão de crédito, endereço, etc.) e selecione um método de pagamento.

**Explorando o Aplicativo** - Uma vez que você esteja conectado e iniciou uma conta, navegue pelo aplicativo para explorar as opções disponíveis:

- 5. Opções de apostas: Você pode fazer previsões em Baixe o aplicativo de apostas desportivas 1xBet Brasil! Descubra como fazer download e apostar no aplicativo 2024 diferentes esportes e eventos.
- 6. Menu de ferramentas: O menu de ferramentas permite acesso rápido aos principais recursos, como pagamento, opções de transferência de fundos, etc. Pagamentos: Você pode realizar pagamentos e transferências de fundos usando cartões de

crédito ou débito. **Apostas** - Faça suas apostas em Baixe o aplicativo de apostas desportivas 1xBet Brasil! Descubra como fazer download e apostar no aplicativo 2024 esportes e eventos ao escolher a opção "Criptografada" para uma proteção adicional. Após selecionar o evento, você pode optar por diferentes tipos de previsões (cara ou coroa, pontuação, etc.) e quantidades de aposta.

### **Conteúdo Educacional e Segurança:**

O 1xBet oferece um conteúdo educativo para que você possa aprender mais sobre o jogo da aposta. Além disso, é importante lembrar que a segurança do aplicativo é fundamental no mundo dos jogos de apostas online. O 1xBet reconhece essa importânrande necessidade e incorporou medidas de segurança para garantir o conforto e proteção de seus usuários:

- **Autenticidade** Todos os pagamentos são feitos com um sistema de autenticação avançado, como 2-factor authentication.
- **Segurança dos Dados** O aplicativo utiliza encriptação para garantir que todas as informações sensíveis estejam protegidas contra acesso não autorizado.
- **Moderação de Contas** A equipe do 1xBet monitora constantemente o site e aplicativos, removendo contas falsas ou inativas para manter um ambiente seguro.
- **Suporte ao Cliente** Se você tiver alguma dúvida ou preocupação, pode entrar em Baixe o aplicativo de apostas desportivas 1xBet Brasil! Descubra como fazer download e apostar no aplicativo 2024 contato com a equipe de suporte através do aplicativo e receber assistência imediata.

### **Conclusão:**

Com os passos acima, você já está apto a usar o 1xBet para fazer apostas online. Atenha-se às regras de jogo e lembre-se sempre de manter a segurança em Baixe o aplicativo de apostas desportivas 1xBet Brasil! Descubra como fazer download e apostar no aplicativo 2024 primeiro

# **Expanda pontos de conhecimento**

## **Veja o passo a passo:**

1. Abra a Apple Store e pesquise por 1xBet.

2. Clique em Baixe o aplicativo de apostas desportivas 1xBet Brasil! Descubra como fazer download e apostar no aplicativo 2024 "obter" para instalar o aplicativo no seu dispositivo Apple. 3. Se você não encontrar o app, terá que mudar a região.

4. Preencha as linhas com um endereço fictício no passo e escolha "nenhum" no campo "métodos de pagamento".

### **Como fazer saques na 1xBet?**

Forma de Forma de Tempo Mín.<br>Pagamento Tempo Retir Retiradas Cartões de 0 - 1 Crédito  $\frac{0.1}{2}$  R\$20 **Neteller** Skrill 0 - 15 Minutos R\$2 Astropay 0 - 15 Minutos R\$2

### **Informações sobre a 1xBet:**

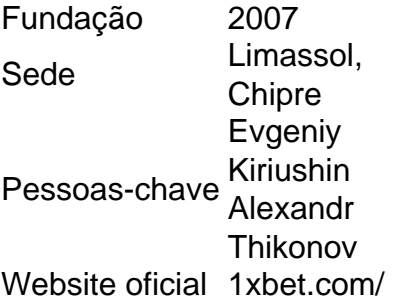

### **Passo a passo para fazer o cadastro na 1xBet:**

- 1. Acesse o site oficial da empresa.
- 2. Clique no botão "Registro" e escolha um dos métodos disponíveis para logar na plataforma.
- 3. Aceite os termos e condições do site.

### **comentário do comentarista**

Administrador de conteúdo: O artigo apresenta uma análise geral sobre o aplicativo original da 1xBet, destacando a segurança, oferta de recursos e facilidade de uso para os usuários. No entanto, há lacunas em Baixe o aplicativo de apostas desportivas 1xBet Brasil! Descubra como fazer download e apostar no aplicativo 2024 detalhes específicos como as formas de pagamento e processo de cadastro que requerem explicações adicionais.

A análise do aplicativo 1xBet é positiva, destacando a segurança e diversidade das opções oferecidas. A empresa atualiza seus serviços com bônus como um incentivo para os novos clientes. No entanto, o artigo poderia abordar melhor a experiência do usuário ao utilizar o aplicativo em Baixe o aplicativo de apostas desportivas 1xBet Brasil! Descubra como fazer download e apostar no aplicativo 2024 diferentes dispositinas (Android e iOS), além de informações detalhadas sobre os benefícios exclusivos oferecidos aos membros da plataforma. Embora seja necessário mais informação, é um artigo bem escrito que dá uma boa visão geral do aplicativo 1xBet e sua Baixe o aplicativo de apostas desportivas 1xBet Brasil! Descubra como fazer download e apostar no aplicativo 2024 funcionalidade para o usuário. A experiência do utilizador pode ser melhorada com a adição de mais recursos, como opções personalizadas de pagamento e uma análise mais detalhada sobre os tipos de apostas oferecidos. Rating: **8/10**

#### **Informações do documento:**

Autor: jandlglass.org

Assunto: Baixe o aplicativo de apostas desportivas 1xBet Brasil! Descubra como fazer download e apostar no aplicativo 2024

Palavras-chave: **Baixe o aplicativo de apostas desportivas 1xBet Brasil! Descubra como fazer download e apostar no aplicativo 2024 Viva o Entusiasmo: Apostas ao Vivo de Futebol para uma Experiência Vibrante**

Data de lançamento de: 2024-07-30

#### **Referências Bibliográficas:**

- 1. **[slots sol](/html/slots-sol-2024-07-30-id-45506.pdf)**
- 2. <u>[hold spin casino](/pdf/hold-spin-casino-2024-07-30-id-29550.pdf)</u>
- 3. [jogo mais facil de ganhar no blaze](/html/jogo-mais-facil-de-ganhar-no-blaze-2024-07-30-id-32162.pdf)
- 4. <mark>[bet brasil apostas](https://www.dimen.com.br/aid-category-noticias/article/-bet--brasil-apost-as-2024-07-30-id-8458.htm)</mark>